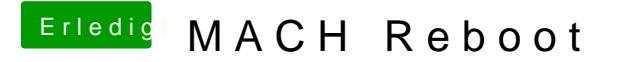

Beitrag von al6042 vom 13. Oktober 2017, 22:39

Stimmt, ohne Rebenttek RTL8111 von mMiEEE Ordner, wo die anderen Kexte wirst du die LAN-Geschichte nicht zum laufen bekommen.